Муниципальное общеобразовательное учреждение «Новохоперская гимназия №1»

«Рассмотрено» на заседании Педагогического совета протокол №  $\frac{1}{\sqrt{7}}$  0т 17. *0*  $\frac{1}{\sqrt{7}}$  2020г.

«Утверждено» Директор МОУ «Новохоперская гимназия №1» Маколонова Г.И.  $ACSDS$ , 2020r Приказ № 65 от

Дополнительная общеобразовательная общеразвивающая программа

«Робототехника»

технической направленности 1 год обучения

> Составитель: педагог дополнительного образования

> > Коломыцев В.С.

г. Новохоперск 2020

# Содержание программы

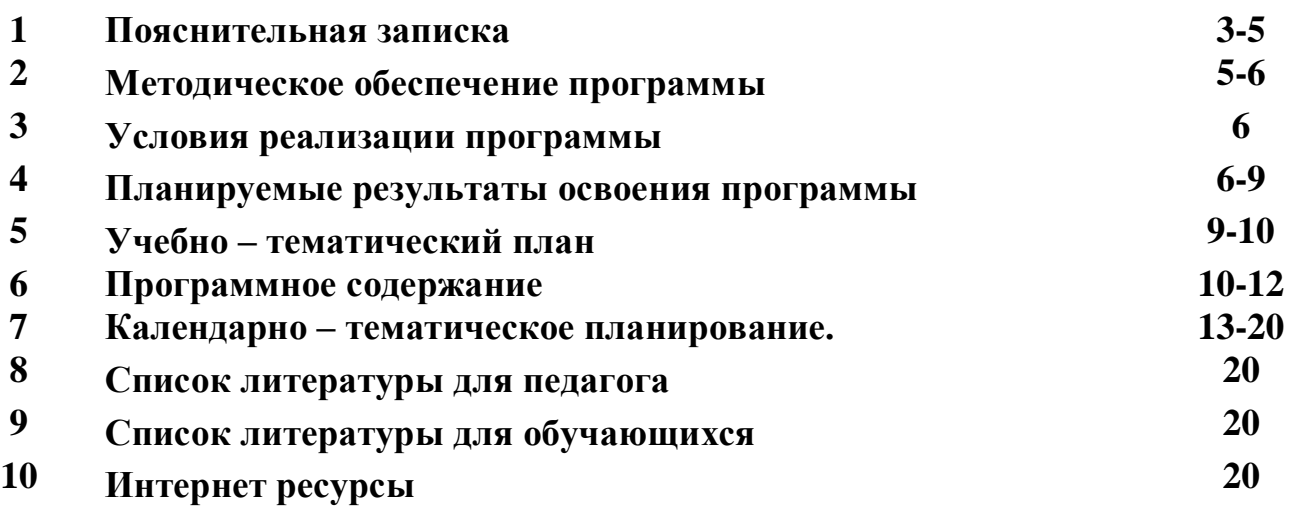

#### **1. Пояснительная записка**

Рабочая программа «Робототехника» рассчитана на 144 часа для детей 12-18 лет**.** В группе до 15 воспитанников.

Программа нацелена на привлечение обучающихся к современным технологиям конструирования, программирования, основ электротехники и использования роботизированных устройств.

Электротехника– это прикладная наука, занимающаяся разработкой и эксплуатацией интеллектуальных автоматизированных технических систем для реализации их в различных сферах человеческой деятельности. Современные робототехнические системы включают в себя микропроцессорные системы управления, системы движения, оснащены развитым сенсорным обеспечением и средствами адаптации к изменяющимся условиям внешней среды.

*Новизна программы* заключается в инженерной направленности обучения, которое базируется на новых информационных технологиях, что способствует развитию информационной культуры и взаимодействию с миром научно-технического творчества. Авторское воплощение замысла в автоматизированные модели и проекты особенно важно для школьников у которых наиболее выражена исследовательская компетенция.

*Актуальность* программы обусловлена тем, что отечественные наука и техника нуждаются в специалистах, которые смогут поднять техническое оснащение различных видов производства на уровень, соответствующий современным мировым стандартам. Таким образом, будет ликвидировано значительное отставание от передовых стран в технической области.

Исследования ученых доказали, что только в детстве могут быть заложены основы творческой личности, сформирован особый склад ума – конструкторский.

Обучение навыкам начального технического конструирования способствует развитию абстрактного мышления, осуществляя и насыщая творческий процесс в ходе предметной деятельности с деталями конструктора при конструировании робота и ознакомления с азами алгоритмизации при планировании поведения робота.

Изучение основ электротехники и робототехники возможно в рамках дополнительного образования. На помощь детям в освоении основ робототехники приходят Lego роботы и наборы Arduino.

С помощью наборов серии LEGO Mindstorms и мобильных роботов на базе Arduino обучающиеся строят действующие модели механических устройств, выполняют естественнонаучные эксперименты, осваивают основы информатики и алгоритмизации, компьютерное управление и робототехнику.

Действия роботов определяются программами, которые разрабатываются на настольном компьютере с помощью программного обеспечения и загружаются посредством кабеля USB или беспроводного канала Bluetooth.

В процессе обучения воспитанники приобретают важные навыки творческой конструкторской и исследовательской работы:

- знакомятся с ключевыми понятиями информатики, прикладной математики, физики,

- включаются в процесс исследования, планирования и решения возникающих задач;

- получают навыки пошагового решения проблем,
- выработки и проверки гипотез,
- анализа получаемых результатов.

Эти занятия позволят обучающимся ощутить, как взаимодействие разнообразных идей помогает исследовать окружающий мир.

*Работа в малых группах или командах* – неотъемлемая часть общей работы на занятиях. Плюс ко всему *работа в разновозрастных группах* благотворно влияет на развитие мышления и имеет мощный воспитательный эффект, наставничество дает свои результаты, что позволяет воспитывать подрастающее поколение в духе изобретательства и творческого конструирования.

Обучающиеся, уже знакомые с основами алгоритмизации и конструирования имеют возможность повторения, закрепления и дальнейшего развития умений, получают возможность нарабатывать навыки программирования.

**Цель программы:** раскрытие интеллектуального и творческого потенциала детей с использованием возможностей робототехники и практическое применение обучающимися знаний для разработки и внедрения технических проектов в дальнейшей деятельности.

# **Задачи:**

1) Воспитать информационную, техническую и и следовательскую культуру;

- 2) Развить интерес к научно-техническому творчеству, технике, высоким технологиям;
- 3) Развить алгоритмическое и логическое мышления;
- 4) Развить способности учащихся творчески подходить к проблемным ситуациям и самостоятельно находить решения;
- 5) Уметь выстраивать гипотезу и сопоставлять с полученным результатом;
- 6) Воспитать интерес к конструированию и программированию;
- 7) Овладеть навыками научно-технического конструирования и моделирования;
- 8) Развить общеучебные навыки, связанные с поиском, обработкой

информации и представлением результатов своей деятельности;

- 9) Сформировать навыки коллективного труда;
- 10) Развить коммуникативные навыки.

# **В основу данной программы положены следующие принципы обучения:**

- принцип деятельности (обучающийся должен уметь самостоятельно ставить цели и организовывать свою деятельность для их достижения).
- принцип непрерывности (преемственность между всеми ступенями и этапами обучения);
- принцип целостности (формирование у обучающихся обобщенного системного представления о мире (природе, обществе, самом себе));
- принцип психологической комфортности (создание на занятиях доброжелательной атмосферы, ориентированной на реализацию идей педагогики сотрудничества, развитие диалоговых форм общения)
- принцип минимакса (возможность освоения содержания образования на максимальном уровне (определяемом зоной ближайшего развития возрастной группы) и усвоение на уровне социально безопасного минимума);
- принцип творчества (максимальная ориентация на творческое начало в образовательном процессе, приобретение обучающимися собственного опыта творческой деятельности).

Дополнительная общеразвивающая программа разработана в русле личностноориентированного, компетентностного и системно - деятельностного подходов, позволяет создать условия для самостоятельного самоопределения личности, становления ее социальной компетентности и гражданской ответственности.

# **Обучающиеся:**

Дети 12-18 лет, желающие заниматься конструированием, техническим творчеством, программированием.

# **Обучающимся предлагается:**

- Выдвигать идеи в технологии «мозгового штурма» и обсуждать их;
- Разрабатывать действующие модели роботов;
- С помощью датчиков управлять роботами;
- Создавать компьютерные программы;
- Планировать, тестировать и оценивать работу сделанных ими роботов;
- Обсуждать возможности и способности обучающихся по улучшению результатов проделанной работы.

# **2. Методическое обеспечение программы**

Рабочая программа курса «Робототехника**»** составлена на основе:

- Федерального Закона от 21.12.2012 № 273-ФЗ «Об образовании в Российской Федерации»;
- Федерального государственного образовательного стандарта основного общего образования, утвержденного приказом Министерства образования и науки Российской Федерации от 17.12.2010 № 1897 (далее – ФГОС основного общего образования);
- санитарно-эпидемиологических требований к условиям и организации обучения в общеобразовательных учреждениях, утвержденных постановлением Главногогосударственного санитарного врача Российской Федерации от 4.07.2014г. № 41 (далее-СанПиН 2.4.4.3172-14)
- БлумДж. Изучаем ArduinoСПб:«БВХ-Петербург» , 2018;
- Ярнодьд С. Arduino для начинающих. М:Эксмо, 2017с.256;
- Виницкий Ю.А, Григорьев А.Т. Scratch и Arduino для юных программистов и конструкторов. СПб: «БХВ-Петербург»,2018.
- Устав МОУ «Новохоперская гимназия №1»

• Локальные акты МОУ «Новохоперская гимназия №1»

### **3. Условия реализации программы**

#### **3.1 Материально-техническое оснащение**

- 1. 3D принтер
- 2. Набор «Мобильные роботы на базе Arduino»
- 3. Набор«Амперка»
- 4. Набор «МатрёшкаZ»
- 5. ПрограммаScratchDuino
- 6. ПрограммаArduioIDE
- 7. LEGO Mindstorms EV-3
- 8. LEGO Mindstorms NXT
- 9. Ноутбук
- 10. Паяльник и паяльные инструменты
- 11. Набор «Микрик»

# **3.2 Организационно – педагогические**

- Компьютерный класс, соответствующий санитарным нормам (СанПиН 2.2.2.542-96) с индивидуальными рабочими местами для обучающихся, с доступом в Интернет.
- Формирование групп и расписания занятий в соответствии с программой. Пространственно-предметная среда (наглядные пособия, выставка детских работ).

# **4. Планируемые результаты освоения программы**

#### *Личностные результаты*:

• наличие представлений об информации как важнейшем стратегическом ресурсе развития личности, государства, общества;

• понимание роли информационных процессов в современном мире;

• владение первичными навыками анализа и критичной оценки получаемой информации;

• ответственное отношение к информации с учетом правовых и этических аспектов ее распространения;

• развитие чувства личной ответственности за качество окружающей информационной среды;

• способность увязать учебное содержание с собственным жизненным опытом, понять значимость подготовки в области информатики и ИКТ в условиях развития информационного общества;

• готовность к повышению своего образовательного уровня и продолжению обучения с использованием средств и методов информатики и ИКТ;

• способность и готовность к общению и сотрудничеству со сверстниками и

взрослыми в процессе образовательной, общественно-полезной, учебноисследовательской, творческой деятельности;

• способность и готовность к принятию ценностей здорового образа жизни за счет знания основных гигиенических, эргономических и технических условий безопасной эксплуатации средств ИКТ.

#### *Метапредметные результаты*:

• владение обще предметными понятиями «объект», «система»,«модель», «алгоритм», «исполнитель» и др.;

• владение информационно-логическими умениями: определять понятия, создавать обобщения, устанавливать аналогии, классифицировать, самостоятельно выбирать основания и критерии для классификации, устанавливать причинно-следственные связи, строить логическое рассуждение, умозаключение (индуктивное, дедуктивное и по аналогии) и делатьвыводы;

• владение умениями самостоятельно планировать пути достижения целей; соотносить свои действия с планируемыми результатами, осуществлять контроль своей деятельности, определять способы действий в рамках предложенных условий, корректировать свои действия в соответствии с изменяющейся ситуацией; оценивать правильность выполнения учебнойзадачи;

• владение основами самоконтроля, самооценки, принятия решений и осуществления осознанного выбора в учебной и познавательной деятельности; владение основными универсальными умениями информационного характера: постановка и формулирование проблемы; поиск и выделение необходимой информации, применение методов информационного поиска; структурирование и визуализация информации; выбор наиболее эффективных способов решения задач в зависимости от конкретных условий; самостоятельное создание алгоритмов деятельности при решении проблем творческого и поискового характера;

• владение информационным моделированием как основным методом приобретения знаний: умение преобразовывать объект из чувственной формы в пространственно-графическую или знаково-символическую модель; умение строить разнообразные информационные структуры для описания объектов; умение «читать» таблицы, графики, диаграммы, схемы и т.д., самостоятельно перекодировать информацию из одной знаковой системы в другую; умение выбирать форму представления информации в зависимости от стоящей задачи, проверять адекватность модели объекту и целимоделирования;

• ИКТ-компетентность – широкий спектр умений и навыков использования средств информационных и коммуникационных технологий для сбора, хранения, преобразования и передачи различных видов информации, навыки создания личного информационного пространства (обращение с устройствами ИКТ; фиксация изображений и звуков; создание письменных сообщений; создание графических объектов; создание музыкальных и звуковых сообщений; создание, восприятие и использование гипермедиа сообщений; коммуникация и социальное взаимодействие; поиск и организация хранения информации; анализ информации).

#### *Предметные результаты*:

• формирование информационной и алгоритмической культуры; формирование представления о компьютере как универсальном устройстве обработки информации; развитие основных навыков и умений использования компьютерных устройств;

• формирование представления об основных изучаемых понятиях: информация, алгоритм, модель – и их свойствах;

• развитие алгоритмического мышления, необходимого для профессиональной деятельности в современном обществе; развитие умений составить и записать алгоритм для конкретного исполнителя; формирование знаний об алгоритмических конструкциях, логических значениях и операциях; знакомство с одним из языков программирования и основными алгоритмическими структурами — линейной, условной и циклической;

• формирование умений формализации и структурирования информации, умения выбирать способ представления данных в соответствии с поставленной задачей — таблицы, схемы, графики, диаграммы, с использованием соответствующих программных средств обработки данных;

• формирование навыков и умений безопасного и целесообразного поведения при работе с компьютерными программами и в Интернете, умения соблюдать нормы информационной этики и права.

#### *После прохождения обучения по программе ребенок должен знать:*

1. Правила техники безопасности при работе с имеющимся оборудованием;

2. Конструктивные особенности различных моделей, сооружений и механизмов;

3. Компьютерную среду, включающую в себя среду

программированияArduinoIDE, AppInvertor;

4. Виды подвижных и неподвижных соединений в конструкторе;

- 5. Основные приемы конструирования роботов;
- 6. Конструктивные особенности различных роботов;
- 7. Как передавать программы вArduino;
- 8. Как использовать созданные программы;

9. Самостоятельно решать технические задачи в процессе конструирования роботов (планирование предстоящих действий, самоконтроль, применять полученные знания, приемы и опыт конструирования с использованием специальных элементов, и других объектов ит.д.);

10. Создавать реально действующие модели роботов при помощи специальных элементов по разработанной схеме, по собственному замыслу;

11. Создавать программы на компьютере для различных роботов;

- 12. Корректировать программы при необходимости;
- 13. Демонстрировать технические возможности роботов;

УМЕТЬ:

- 1. Работать с литературой, с журналами, с каталогами, в интернете (изучать и обрабатывать информацию);
- 2. Самостоятельно решать технические задачи в процессе конструирования роботов (планирование предстоящих действий, самоконтроль, применять полученные знания, приемы и опыт конструирования с использованием специальных элементов и т.д.);
- 3. Создавать действующие модели роботов, управляющихся платой Arduino;
- 4. Создавать программы на компьютере на основе компьютерной программы ArduinoIDE;
- 5. Передавать (загружать) программы в микроконтроллер;
- 6. Корректировать программы принеобходимости;
- 7. Демонстрировать технические возможности роботов.

#### **Формы аттестации и контроля**

- текущий рефлексивный самоанализ, контроль и самооценка обучающимся выполняемых заданий;
- взаимооценка обучающимися работ друг друга или работ, выполненных в группах
- публичная защита выполненных проектов(индивидуальных и групповых).
- текущая диагностика и оценка педагогом деятельности обучающихся

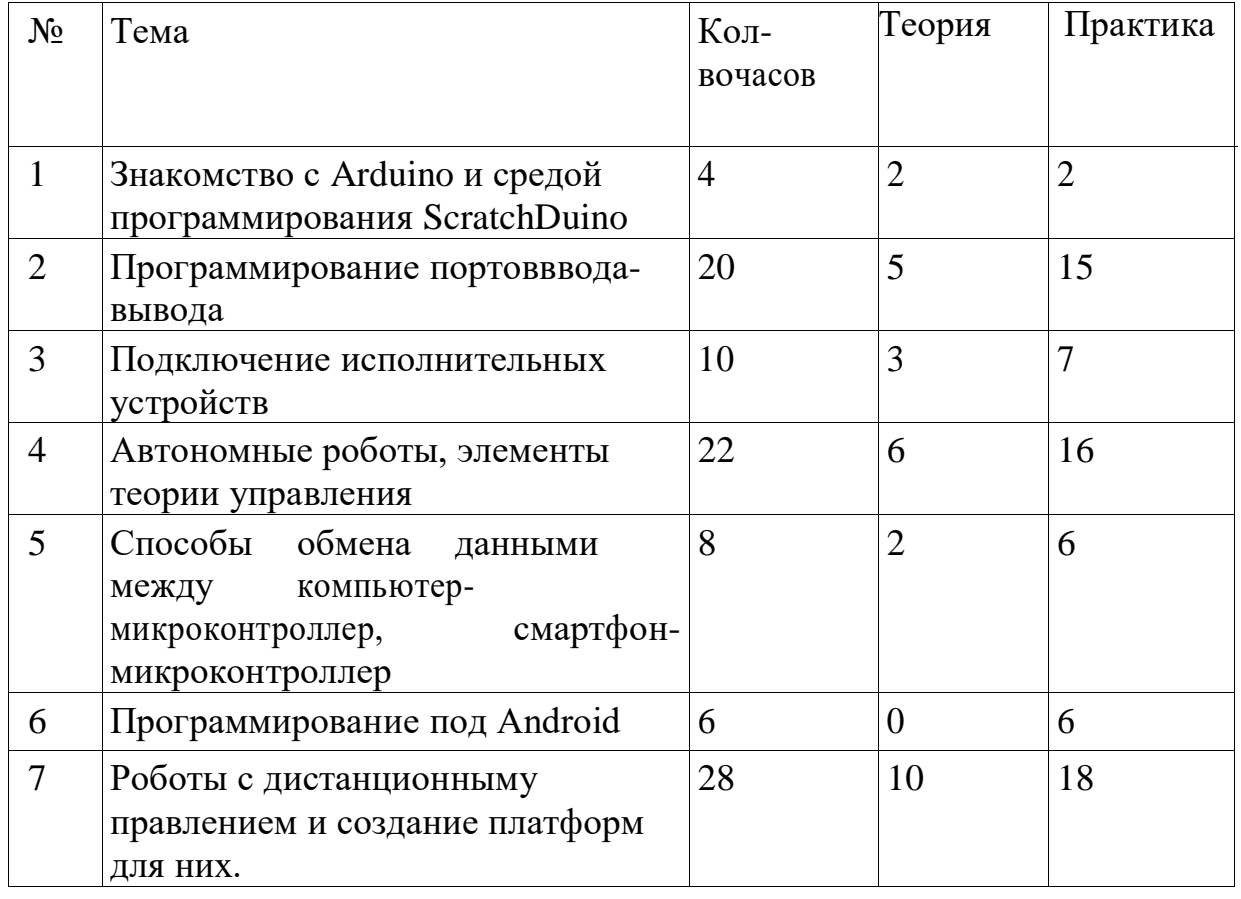

#### **5. Учебно – тематический план**

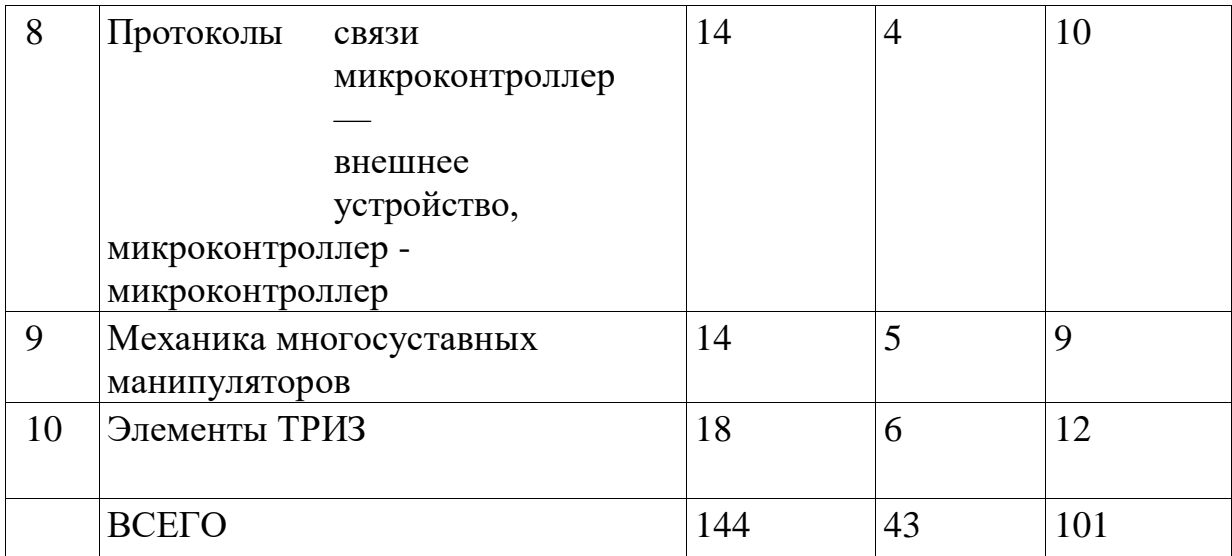

# **6. Программное содержание**

### **1. Знакомство с Arduino и средой программирования ScratchDuino. (4 часа)**

- Знакомство с платформой ARDUINO. Аппаратная часть. МК Atmel. Интерфейсы программирования. Цифровые и аналоговые контакты вводавывода. Источники питания. Платы Arduino.(2 часа)
- Знакомство со средой ScratcDuino/ArduinoIDE. Синтаксис языка программирования. Структура программы. Программа мигания в строенным светодиодом. Запуск программы.(2 часа)

# **2. Программирование портов ввода-вывода. (20 часов)**

- Цифровые контакты. Подключение внешнего светодиода. Подключение светодиодов. Программирование цифровых выводов. (4 часа)
- Использование цикла. Широтно-Импульсная модуляция с помощью analogWrite(). Считывание данных с цифровых контактов. Устранение«дребезга» кнопок. Создание управляемого ночника на RGB-светодиоде. (4 часа)
- Понятие об аналоговых и цифровых сигналах. Сравнение аналоговых и цифровых сигналов. Преобразование Аналогового сигнала в цифровой. Микросхема ADC0804LCN управление светодиодами потенциометром. (4 часа)
- Считывание аналоговых датчиков с помощью Arduino. Команда AnalogRead(). Чтение данных с потенциометра. Использование аналоговых датчиков. Работа с аналоговым датчиком температуры. Измеряем температуру воздуха с помощью Arduino и аналогового датчика температуры. (4 часа)
- Использование переменных резисторов для создания собственных аналоговых датчиков. Резистивный делитель напряжения. Управление аналоговыми выходами по сигналу от аналоговых входов. Модернизация RGB ночника – управление с помощью потенциометров. (4 часа)

#### **3. Подключение исполнительных устройств. (10 часов)**

Двигатели постоянного тока. Борьба с выбросами напряжения

использование транзистора в качестве переключателя. (4 часа)

- Двух моторный робот двигающийся по линии управляемый с помощью транзисторов. (4 часа)
- Назначение защитных диодов. Назначение отдельного источника питания. Подключение двигателя. Управление скоростью вращения двигателя с помощью ШИМ. Управление направлением вращения двигателя постоянного тока с помощью Н-моста. Сборка схемы Н-моста. Управление работой Н-моста. Контролер серводвигателя. Создание радиального датчика расстояния. (2 часа)
- **4. Автономные роботы, элементы теории управления. (22 часа)**
	- Алгоритм движения по гладкой линии. Робот двигающийся по линии под управлением Arduino. Написание программы. Отладка испытания. (4 часа)
	- Создание робота объезжающего препятствие. Обнаружение препятствия с помощью радиального датчика расстояния. Алгоритм объезда препятствия. Написание программы. Сборка робота. Отладка.(4 часа)
	- Алгоритмы поиска выхода из лабиринта. Правило правой руки, алгоритм Люка-Тремо, волновой. (4 часа)
	- Написание программы управления роботом поиск выхода из лабиринта по правилу правой руки. Испытания/отладка. (4 часа)
	- Алгоритм запоминания правильного пути. (2 часа)
	- «Мышь» Клода Шенона. Программная реализация. Испытания/отладка. (4 часа)

# **5. Способы обмена данными между компьютер-микроконтроллер, смартфон-микроконтроллер. (8 часов)**

- Последовательный интерфейс UART, USB. Платы Arduinoс микроконтроллером снабжённым встроенным USB интерфейсом. Опрос Arduino с компьютера. Вывод данных. (2 часа)
- Чтение информации с компьютера или другого последовательного устройства. Плата Arduino в качестве ретранслятора данных. Различие между типами char и int. Отправка одиночных символов для управления светодиодом. Отправка последовательности цифр для управления RGB светодиодом. (2 часа)
- Подключение bluetoothмодуля HC06 (HC05) к Arduino. Схемы согласования логических уровней. Простейшая схема согласования. Управление светодиодом по bluetooth с телефона с помощью программы bluetooth терминал. (2 часа)
- Программа управления двухмоторным роботом через bluetooth с использованием программы Rcar. Отладка и испытания. (2 часа)

# **6. Программированиепод Android. (6 часов)**

- Знакомство со средой разработки AppInverto[rhttp://appinventor.mit.edu/explore/ С](http://appinventor.mit.edu/explore/)оздание первой программы под Android. (2 часа)
- Программа передачи данных с телефона на плату Arduino по bluetooth.

Управление RGBсветодиодом по bluetoothиз собственной программы. Написание программы для Android. Отладка. (2 часа)

- Программа управления роботом с Android устройства. Написание программы, отладка. (2 часа)
- **7. Роботы с дистанционным управлением. (28 часов)**
	- Сервопривод. Золотое правило механики. Манипулятор клещи. Управление манипулятором с помощью потенциометров. Программа движения манипулятора по заранее заданному алгоритму. Отладка. (8 часов)
	- Программа управление манипулятором по bluetooth через bluetooh терминал. (2 часа)
	- Приложение под Android для управления манипулятором по bluetooth. Отладка. Печать с помощью 3D принтера основы для робота. (8 часов)
	- Интеграция манипулятора и подвижного шасси. Программа управления шасси и манипулятором по Bluetooth. (10 часов)

# **8. Протоколы связи микроконтроллер. (14 часов)**

- Протокол передачи данных I2C. История создание протокола. Схема подключения устройств. Взаимодействие и идентификация устройств. Требование к оборудованию и подтягивающие резисторы. (2 час)
- Связь с датчиком температуры I2C. Сборка схемы устройства, анализ технического описания датчика, написание программы. (2 час)
- Интерфейсная шина SPI. Общие сведения о протоколе SPI. Конфигурация интерфейса SPI, протокол передачи данных SPI. Подключение цифрового потенциометра SPI. Техническое описание MCP4231. Описание схемы устройства. Написание программы. (2 часа)
- Подключение LCD монитора к Arduino по протоколу I2C. Сборка схемы вывода данных с цифрового термометра на LCD дисплей. Написание программы. Отладка. (8 часов)

# **9. Механика многосуставных манипуляторов. (14 часов)**

- Многосуставные манипуляторы. (2 час)
- Масштабирование проектов. Соединение нескольких плат Arduino по протоколу I2C. Сборка схемы. Программа. Отладка. (2 час)
- Механическая рука. Сборка, написание программы, отладка. (6 часов)
- Модернизация механической руки датчиками давления. Сборка, написание программы. Отладка. (2 часа)

Шаговые двигатели. Блок управления шаговыми двигателями. (2 часа)

# **10.Элементы ТРИЗ. (18 часов)**

- Работа над творческими проектами:ЧПУ на Arduino/Система экологического мониторинга/Система автоматического снятия биометрических показателей(Рост, Вес) и вычисления ИМТ по желанию учащиеся могут выбрать и другие проекты из области РТ. (16 часов)
- Представление своих творческих проектов. (2 часа)

# **7. Календарно – тематическое планирование.**

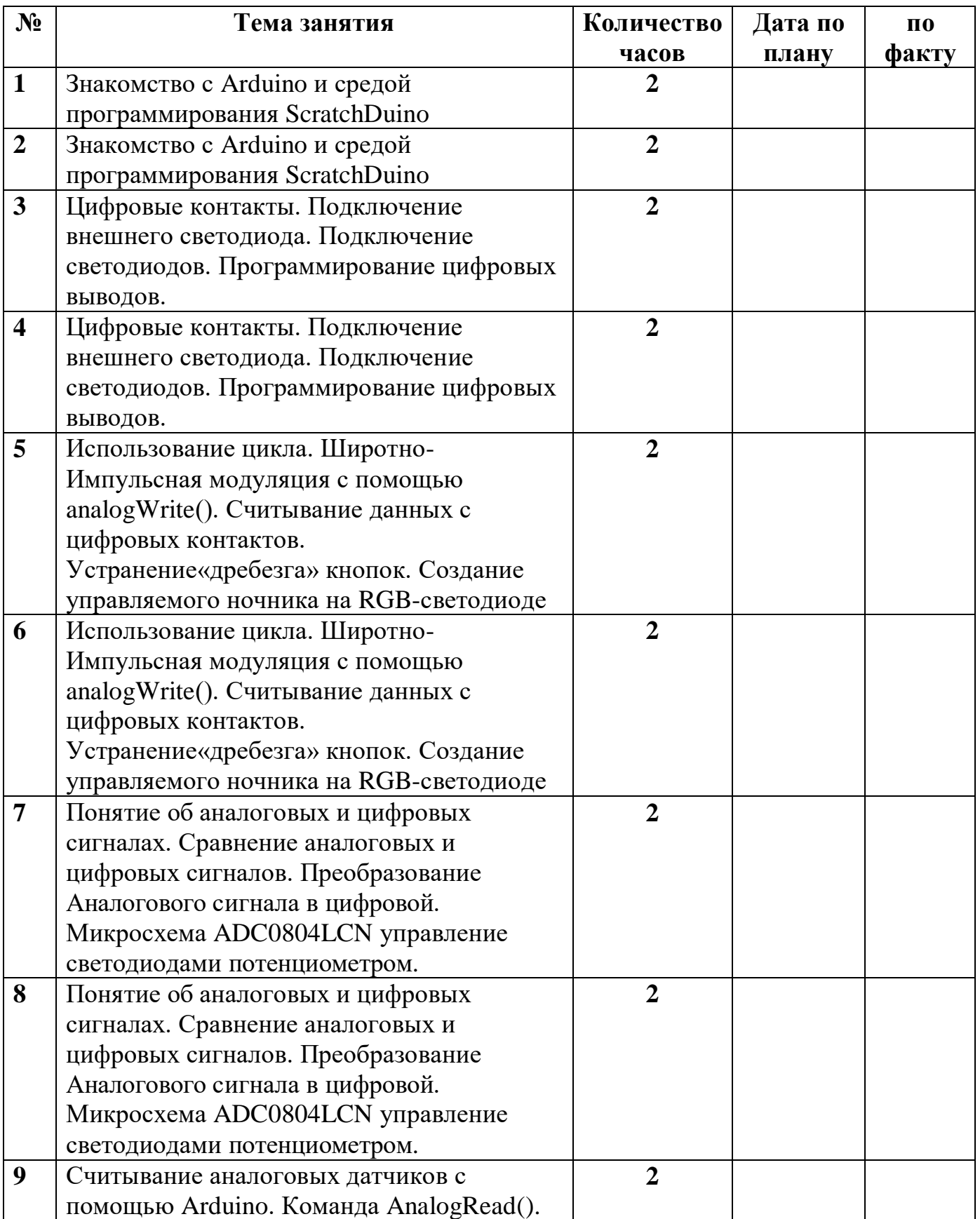

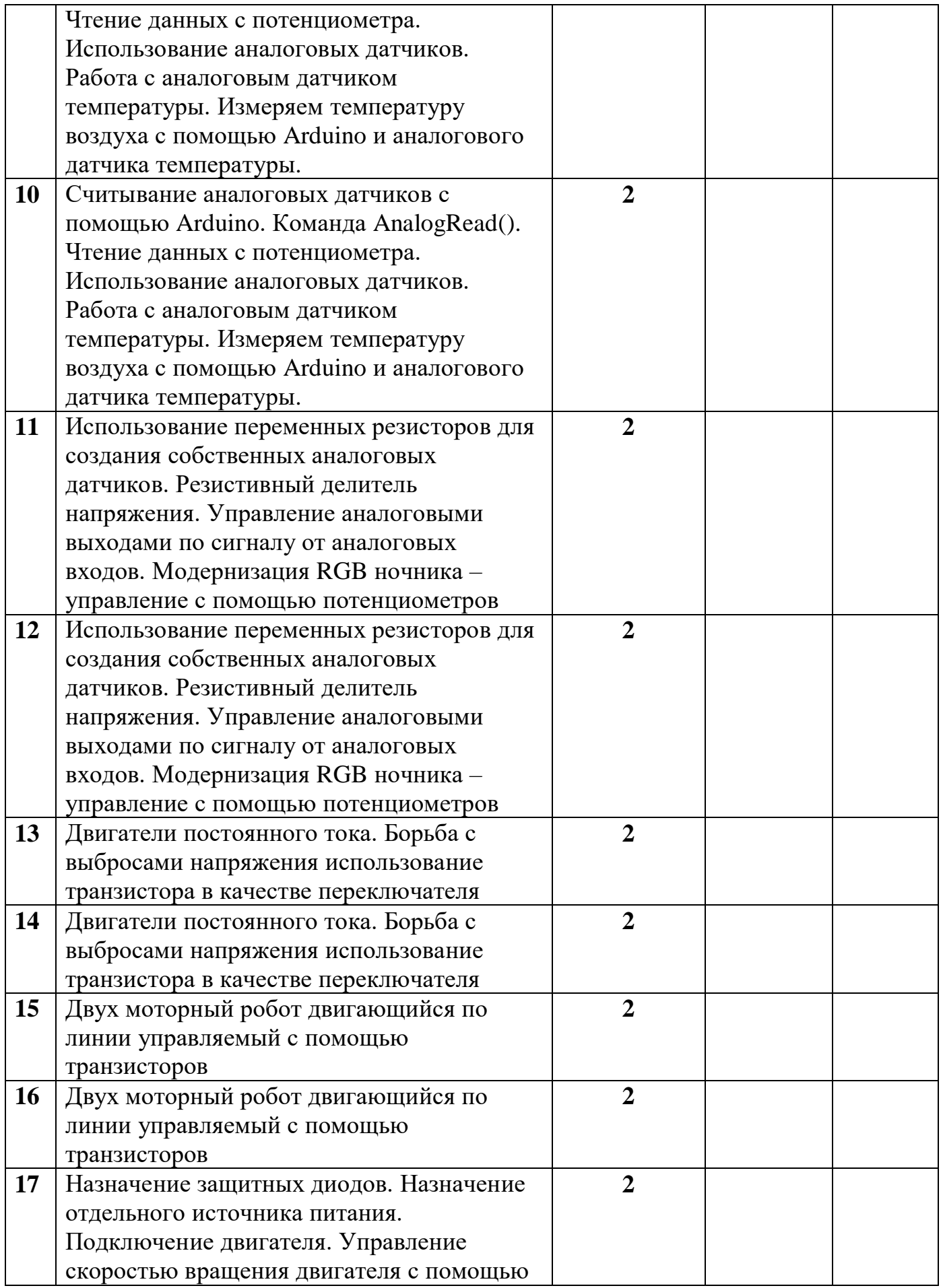

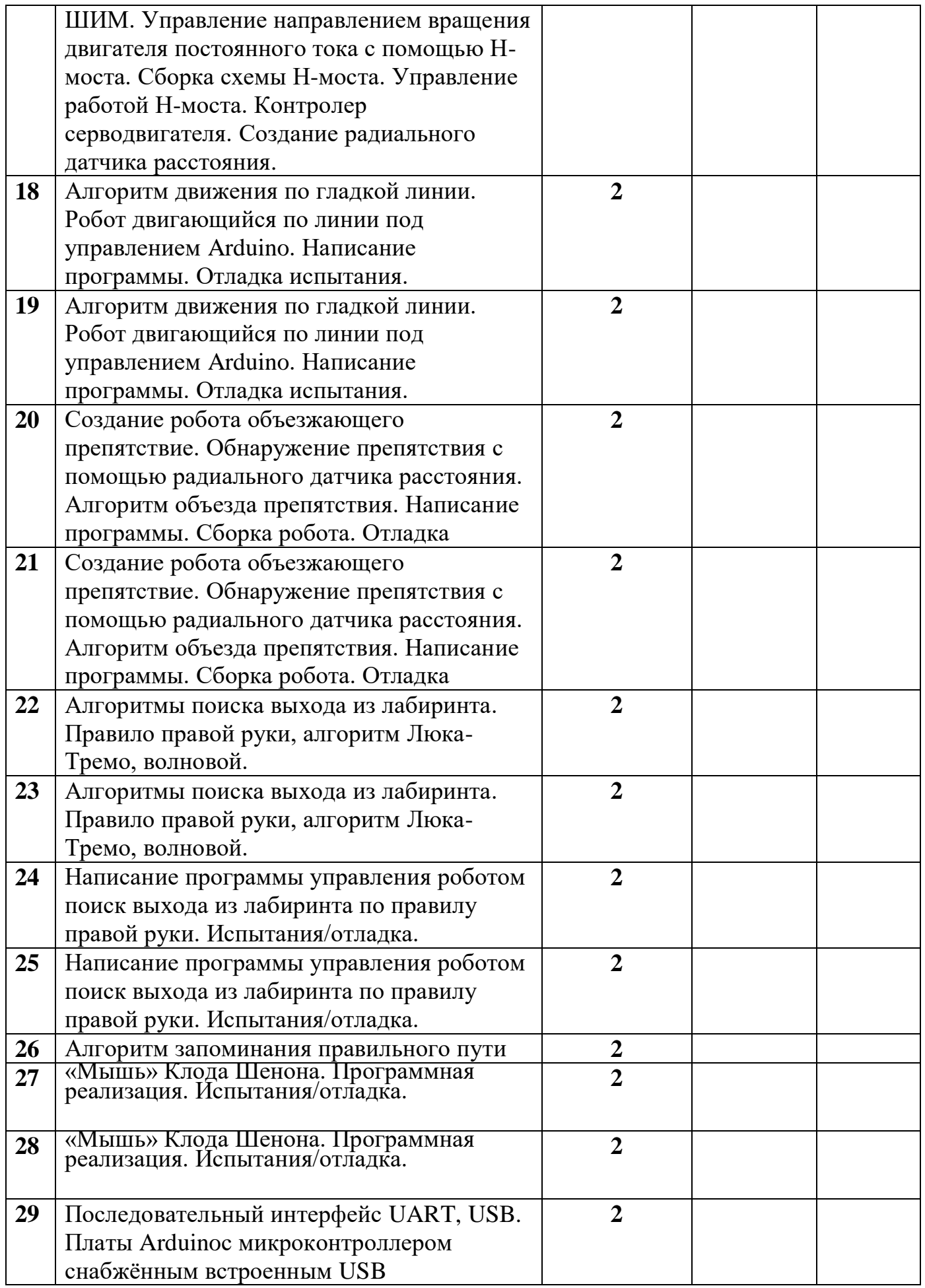

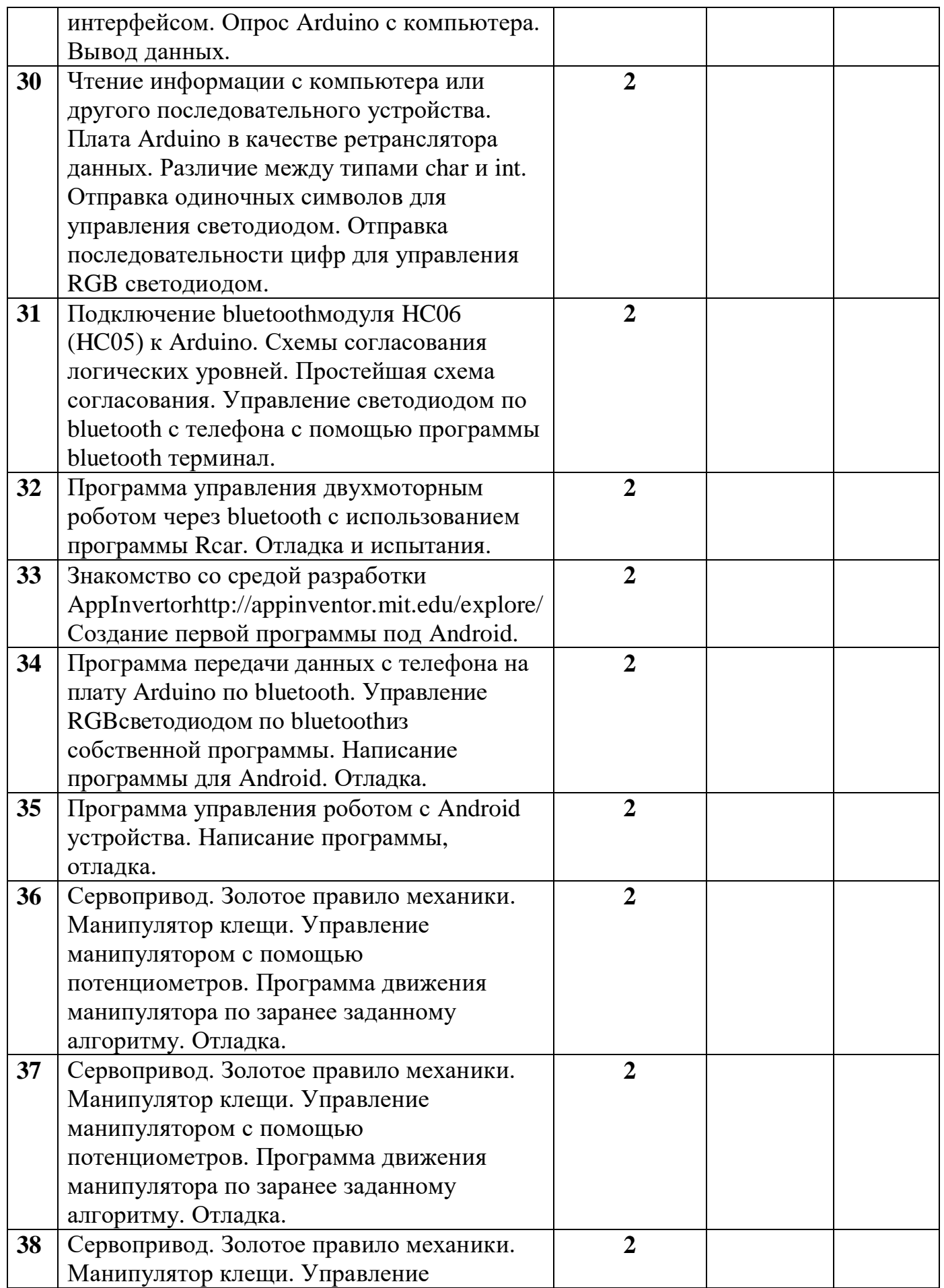

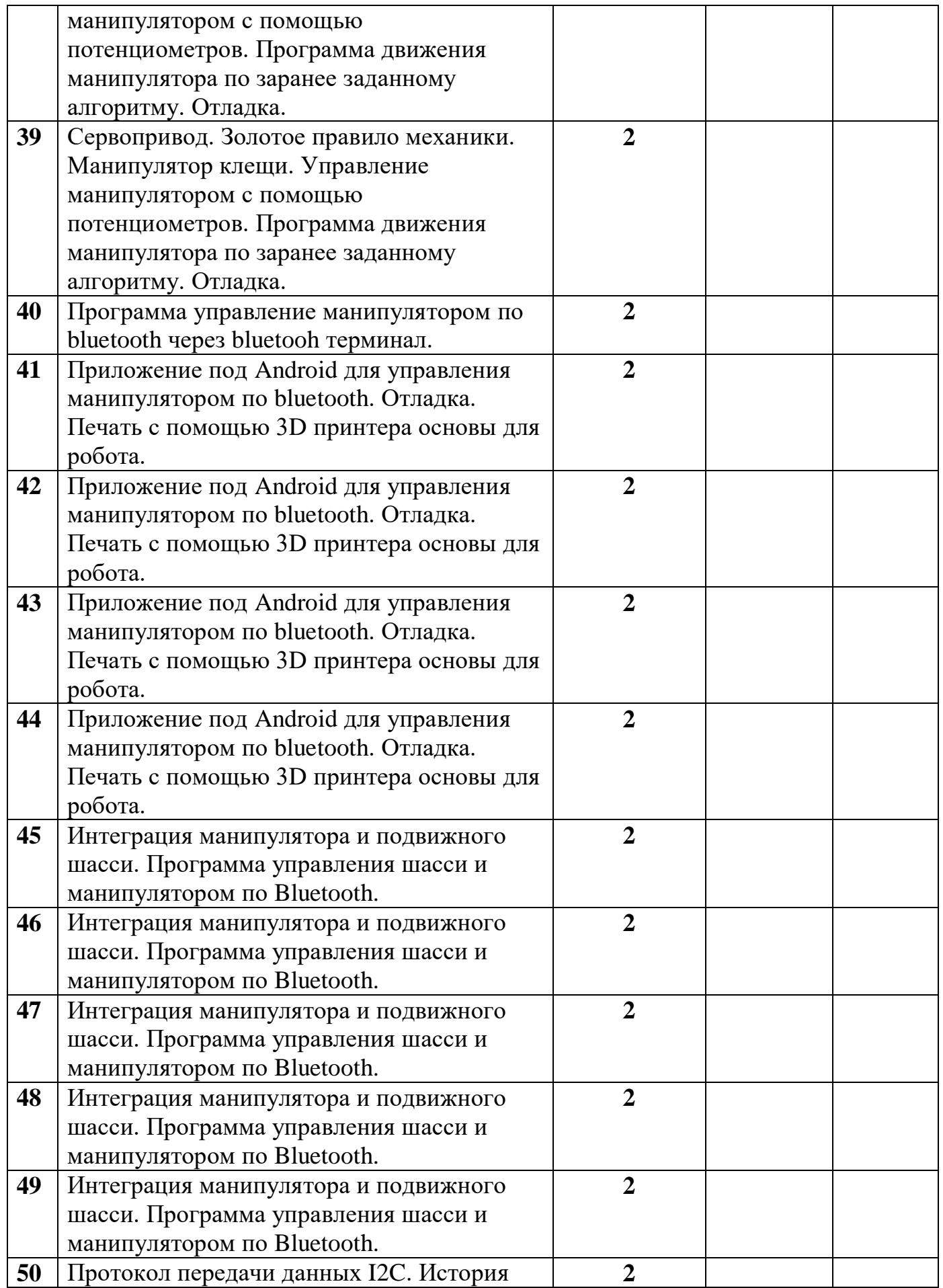

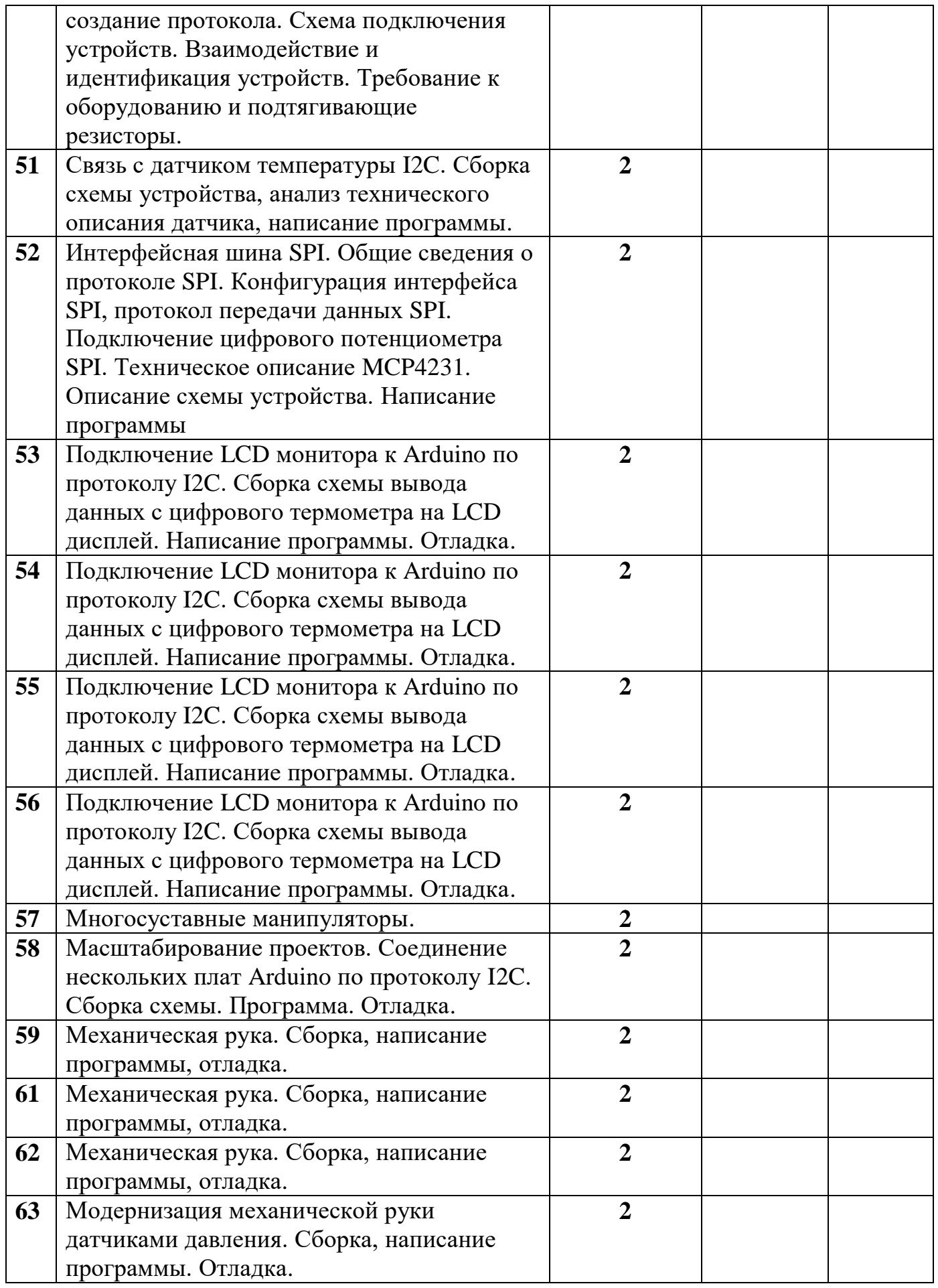

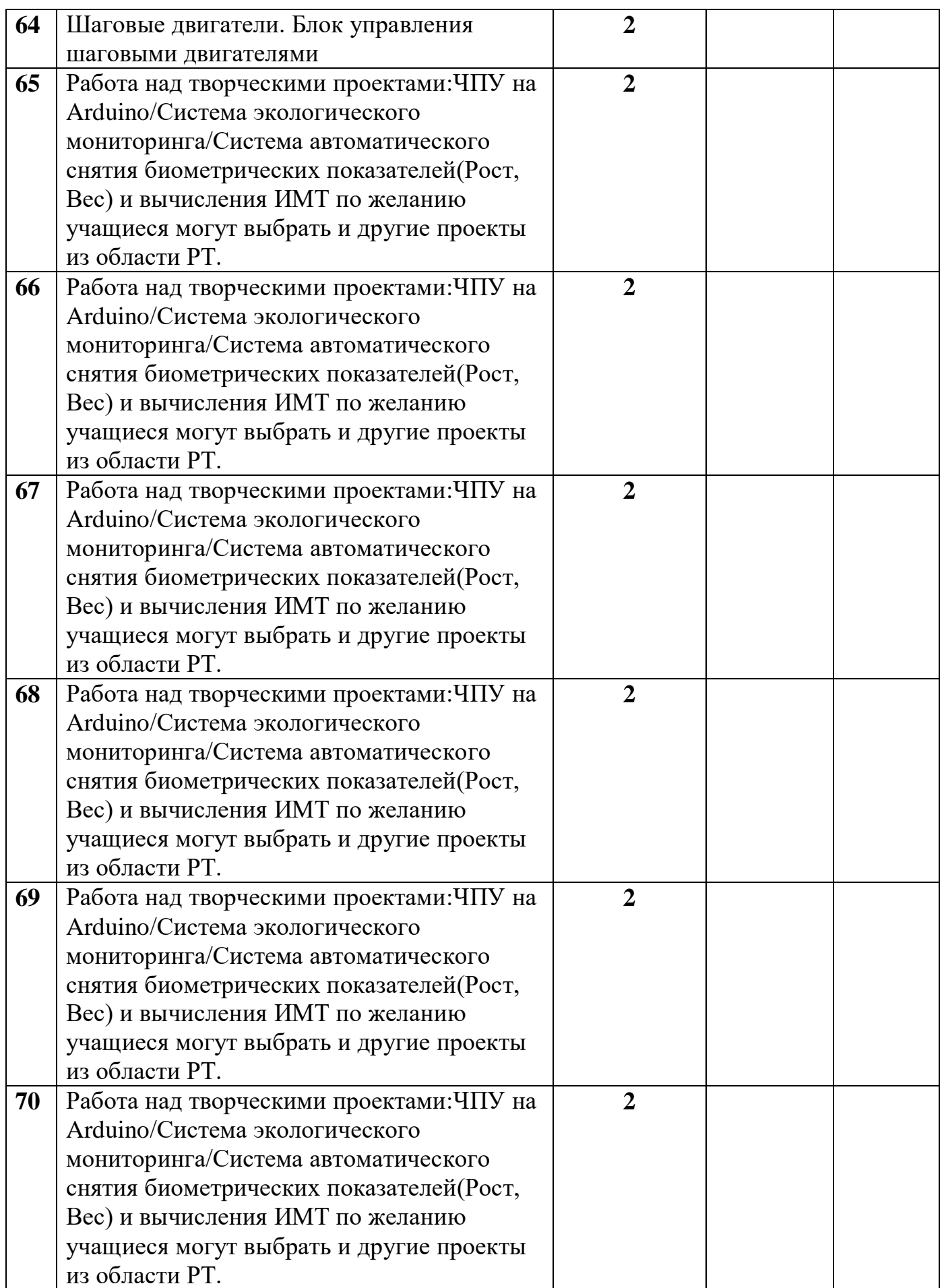

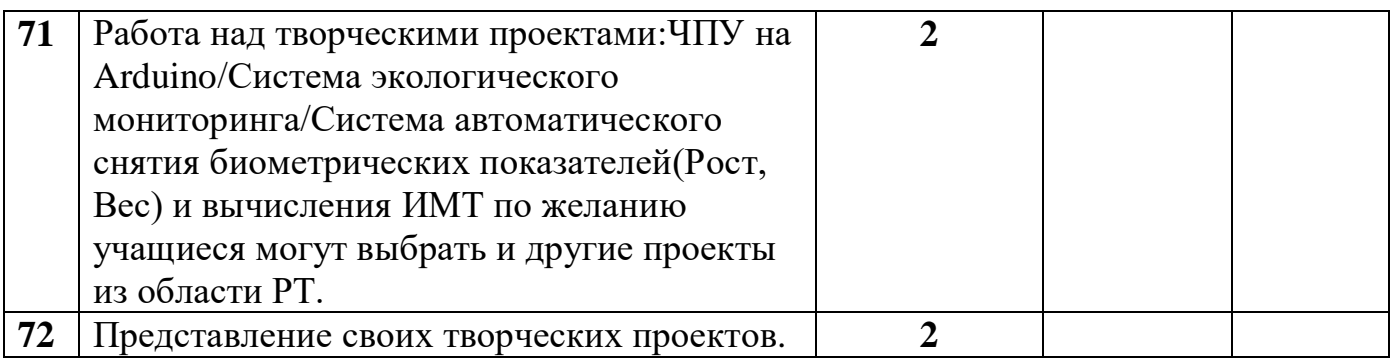

# **8. Список литературы для педагога**

- 1. БлумДж. Изучаем ArduinoСПб:«БВХ-Петербург» , 2018;
- 2. Ярнодьд С. Arduino для начинающих. М:Эксмо, 2017с.256;
- 3. Виницкий Ю.А, Григорьев А.Т. Scratch и Arduino для юных программистов и конструкторов. СПб: «БХВ-Петербург»,2018;
- 4. Мобильные роботы на базе Arduino. Спб:«БВХ-Петербург»,2017;
- 5. Микропроцессорное управление технологическим оборудованием микроэлектроники: Учеб. пособие А.А.Сазонов, Р.В.Корнилов,Н. П. Кохани др.; Под ред. А. А. Сазонова.— М.: Радио и связь,1988;
- 6. Микропроцессорные системы автоматического управления. В. А. Бесекерский, Н. Б. Ефимов, С. И. Зиатдинов и др.; Под общ. ред. В. А. Бесекерского. — Ленинград, издательствоМашиностроение. Ленингр. отделение,1988.

# **9. Список литературы для обучающихся**

- 1. БлумДж. Изучаем ArduinoСПб:«БВХ-Петербург» , 2018;
- 2. Ярнодьд С. Arduino для начинающих. М:Эксмо, 2017с.256;
- 3. ВиницкийЮ.А, ГригорьевА.Т.ScratchиArduinoдляюных программистов и конструкторов. СПб: «БХВ-Петербург»,2018;
- 4. Мобильные роботы на базе Arduino. Спб:«БВХ-Петербург»,2017;

# **10. Интернет ресурсы**

- a. myROBOT.ru [роботы, робототехника, микроконтроллеры](http://myrobot.ru/)
- b. [RoboGeek](http://www.robogeek.ru/) все о роботах и робототехнике, обучение робототехнике, робототехника в России и в мире, промышленная робототехника в России
- c. [Лаборатория "Робототехника"](http://robofob.ru/) ФНБИК МФТИ, МИЭМ НИУ ВШЭ, МГТУ им. Н.Э. Баумана
- d. [roboforum.ru](http://roboforum.ru/) робофорум
- e. [imobot.ru](http://imobot.ru/) интеллектуальные мобильные роботы